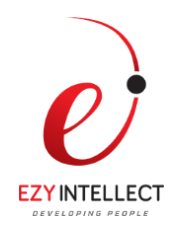

# **Java Programming Language, Java SE 6**

### **Self-Study Course**

#### **What you will learn**

This Java Programming Language, Java SE 6 training is a foundational course that teaches you how to develop applications using the Java Programming Language. Expert Oracle University instructors will help you deep dive into the syntax of the Java language, objective-oriented programming, creating graphical user interfaces (GUIs), exceptions, file input/output (I/O), creating multi-threaded applications and networked applications.

#### **Learn To:**

Create an event-driven graphical user interface (GUI) using Swing components, including panels, buttons, labels, text fields and text areas.

Implement error-handling techniques using exception handling.

Use arrays and other data collections.

Use Java flow control constructs.

Use Java data types and expressions.

#### **Benefits to You**

By taking this course, programmers will get the chance to add the Java programming language to their list of skills. The knowledge you gain and the exercises you perform will also help prepare for the Oracle Certified Professional, Java SE 6 Programmer examination. Furthermore, if you're looking to widen your career opportunities, developing in demand Java programming expertise will make you more marketable to both current and future employers.

#### **Participate in Hands-On Labs**

You'll also get the chance to practice your skills with labs that range from simple to complex. You'll be led by experienced instructors who answer your questions and guide your learning experience.

#### **Audience**

Developer

#### **Related Training**

#### *Required Prerequisites*

Understand object-oriented principles. Be competent in creating programs in any programming language. Create and edit text files using a text editor.

### *Suggested Prerequisites* Fundamentals of the Java Programming Language (CDJ-110-SE6)

 **EZY Intellect Pte. Ltd., #1 Changi North Street 1, Singapore – 498789. www.ezyintellect.com CAMBODIA | SRILANKA| LAOS | MYANMAR | VIETNAM | PHILIPPINES | BANGLADESH | PAKISTAN |**

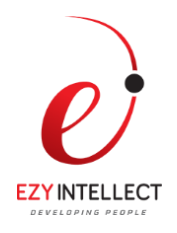

# **Course Objectives**

Implement input/output (I/O) functionality to read from and write to data and text files and understand advanced I/O streams.

Create a simple Transmission Control Protocol/Internet Protocol (TCP/IP) networked client that communicates with a server through sockets.

Create multi-threaded programs.

Create Java technology applications that leverage the object-oriented features of the Java language, such as encapsulation, inheritance, and polymorphism.

Execute a Java technology application from the command line.

# **Course Topics**

## **Getting Started**

Examine Java technology Analyze a simple Java technology application Execute a Java technology application

### **Object-Oriented Programming**

Define modeling concepts: abstraction, encapsulation, and packages Discuss Java technology application code reuse Define class, member, attribute, method, constructor, and package Use the access modifiers private and public as appropriate for the guidelines of encapsulation Invoke a method on a particular object Use the Java technology API online documentation

### **Identifiers, Keywords, and Types**

Use comments in a source program Distinguish between valid and invalid identifiers Use the eight primitive types Define literal values for numeric and textual types Define the terms primitive variable and reference variable Declare variables of class type Construct an object using new and describe default initialization Describe the significance of a reference variable

### **Expressions and Flow Control**

Distinguish between instance and local variables Describe how to initialize instance variables Recognize, describe, and use Java software operators Distinguish between legal and illegal assignments of primitive types Identify Boolean expressions and their requirements in control constructs Recognize assignment compatibility and required casts in fundamental types Use if, switch, for, while, and do constructions and the labeled forms of break and continue as flow control structures in a

### **Arrays**

Declare and create arrays of primitive, class, or array types Explain why elements of an array are initialized

> **EZY Intellect Pte. Ltd., #1 Changi North Street 1, Singapore – 498789. www.ezyintellect.com CAMBODIA | SRILANKA| LAOS | MYANMAR | VIETNAM | PHILIPPINES | BANGLADESH | PAKISTAN |**

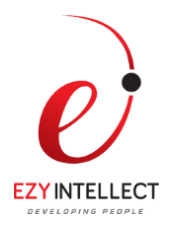

Explain how to initialize the elements of an array Determine the number of elements in an array Create a multidimensional array Write code to copy array values from one array to another

#### **Class Design**

Define inheritance, polymorphism, overloading, overriding, and virtual method invocation Use the access modifiers protected and the default (package-friendly) Describe the concepts of constructor and method overloading Describe the complete object construction and initialization operation

#### **Advanced Class Features**

Create static variables, methods, and initializers Create final classes, methods, and variables Create and use enumerated types Use the static import statement Create abstract classes and methods Create and use an interface

#### **Exceptions and Assertions**

Define exceptions Use try, catch, and finally statements Describe exception categories Identify common exceptions Develop programs to handle your own exceptions Use assertions Distinguish appropriate and inappropriate uses of assertions Enable assertions at runtime

### **Collections and Generics Framework**

Describe the general purpose implementations of the core interfaces in the Collections framework Examine the Map interface Examine the legacy collection classes Create natural and custom ordering by implementing the Comparable and Comparator interfaces Use generic collections and type parameters in generic classes Refactor existing non-generic code Write a program to iterate over a collection Examine the enhanced for loop

### **I/O Fundamentals**

Write a program that uses command-line arguments and system properties Examine the Properties class Construct node and processing streams, and use them appropriately Serialize and deserialize objects Distinguish readers and writers from streams, and select appropriately between them

### **Console I/ O and File I/O**

Read data from the console

#### **EZY Intellect Pte. Ltd., #1 Changi North Street 1, Singapore – 498789. www.ezyintellect.com CAMBODIA | SRILANKA| LAOS | MYANMAR | VIETNAM | PHILIPPINES | BANGLADESH | PAKISTAN |**

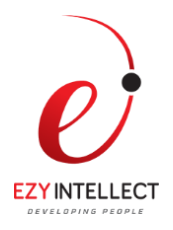

Write data to the console Describe files and file I/O

### **Building Java GUIs Using the Swing API**

Describe the JFC Swing technology Identify the Swing packages Describe the GUI building blocks: containers, components, and layout managers Examine top-level, general-purpose, and special-purpose properties of container Examine components Examine layout managers Describe the Swing single-threaded model Build a GUI using Swing components

## **Handling GUI-Generated Events**

Define events and event handling Examine the Java SE event model Describe GUI behavior Determine the user action that originated an event Develop event listeners Describe concurrency in Swing-based GUIs and describe the features of the SwingWorker class

## **GUI-Based Applications**

Describe how to construct a menu bar, menu, and menu items in a Java GUI Understand how to change the color and font of a component

### **Threads**

Define a thread Create separate threads in a Java technology program, controlling the code and data that are used by that thread Control the execution of a thread and write platform-independent code with threads Describe the difficulties that might arise when multiple threads share data Use wait and notify to communicate between threads Use synchronized to protect data from corruption

# **Networking**

Develop code to set up the network connection Understand TCP/IP Use Server Socket and Socket classes to implement TCP/IP clients and servers